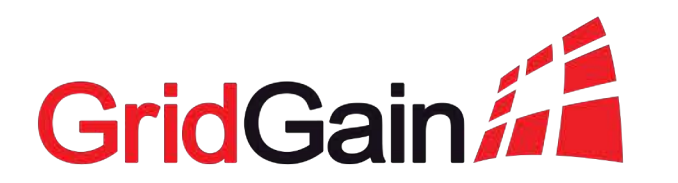

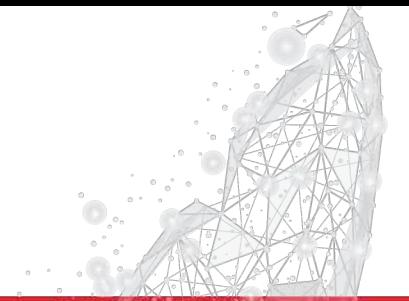

#### **Real-Time Analytics for Hadoop Data Lakes with GridGain**

**Denis Magda,** GridGain, VP of Product Management Apache Ignite, PMC Chair

#### **Digital Transformation and The Need for Real-time Analytics**

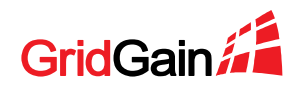

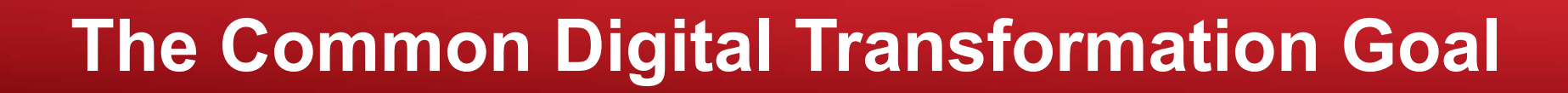

# "We want to be a tech company with a banking license"

Ralph Hamers, CEO**ING®** 

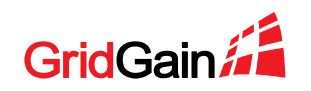

# **But Traditional IT Architectures Cannot Support the Modern, Digital Enterprise…**

- § Digital Transformations Require New Levels of Performance and Scalability
	- 10-100x more queries and transactions per second driven by mobile and digital business
	- 50x as much data today as a decade ago and growing rapidly
	- Overnight analytics must become real-time
- § Real-Time Decision Making Requires That Transactions and Analytics are Run On the Same Data Set
	- § HTAP, HOAP, Translytical solutions
- Traditional Applications Built on Disk-Based Databases Cannot Provide the Needed Speed and Scalability

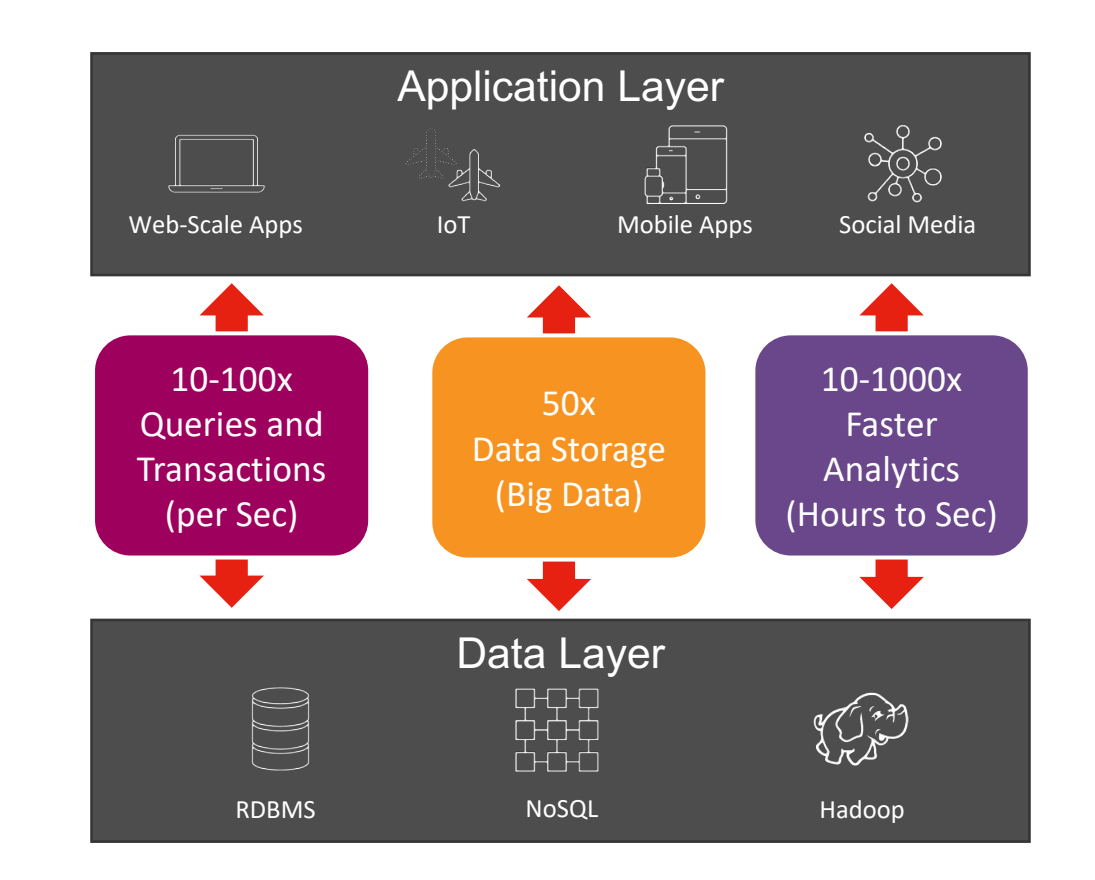

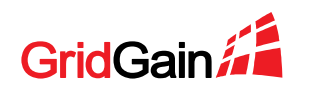

# **In-Memory Computing Solves the Speed and Scalability Challenges of Digital Business**

- The Only Affordable Path to Dramatic Speed and Scalability Improvements for Existing Applications
- § Application Performance Increases 10x to 1,000x
- § Applications Become Scalable to Petabytes of Data
- § Operational Data Can be Analyzed in Place in Real-Time Using HTAP/HOAP/Translytical Data Stores

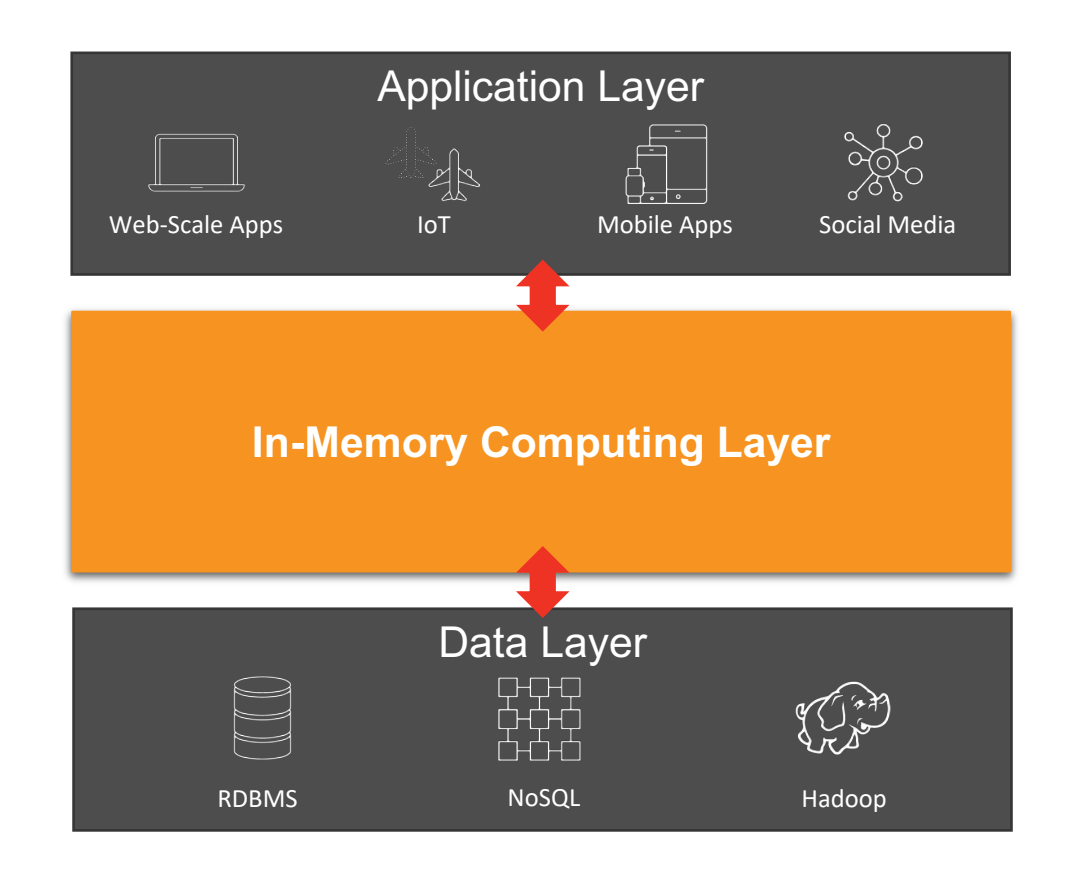

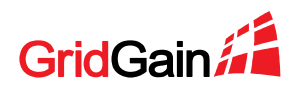

#### **Data Lake Acceleration Architecture**

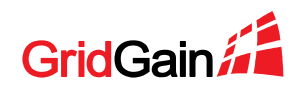

#### **Data Lake Acceleration Solution With GridGain**

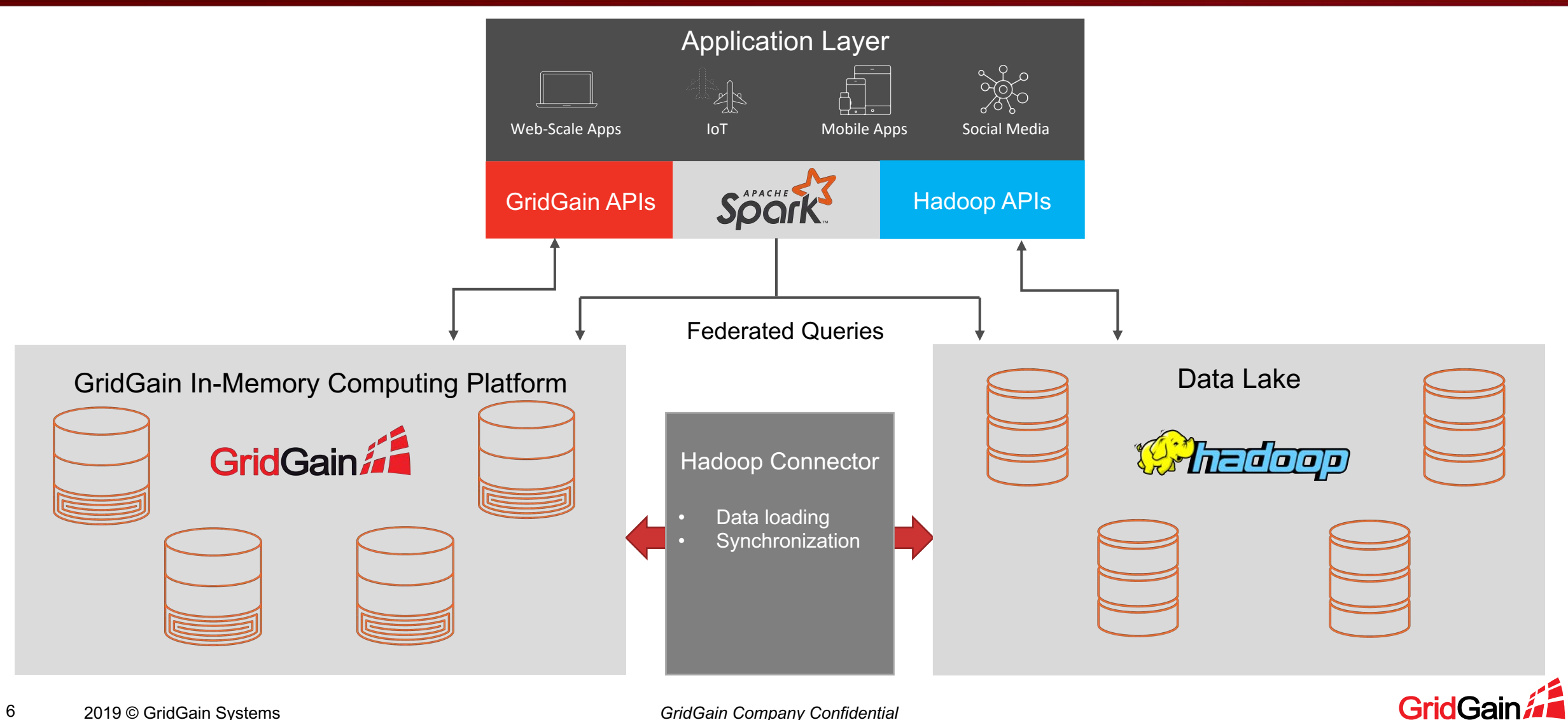

# **Roles of Hadoop and GridGain**

#### Continue Using Hadoop…

- As a storage for old historical data (weeks, months, years)
- For batch processing (dozens of seconds, hours)
- Standard analytics workloads

#### Switch to GridGain…

- As a storage for operational and "warm" historical data
- For real-time processing (seconds, millisecond)
- Operational workloads + real-time analytics

#### Use Spark…

• To span across operational and historical data sets

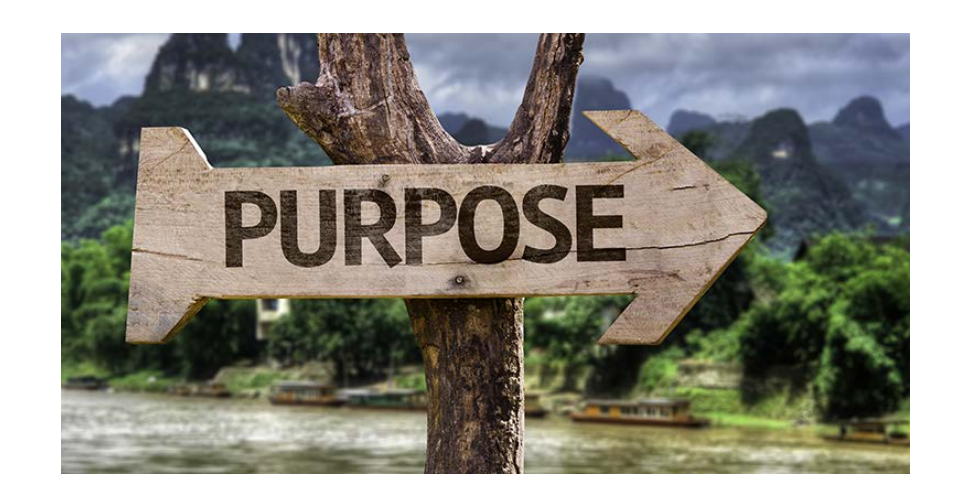

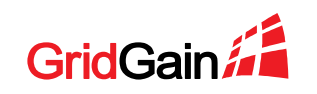

#### **Essential GridGain APIs**

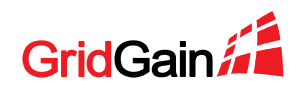

# **Ignite SQL Queries**

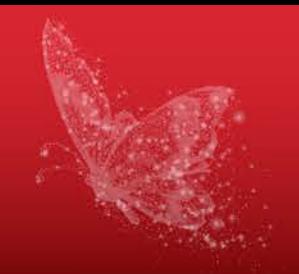

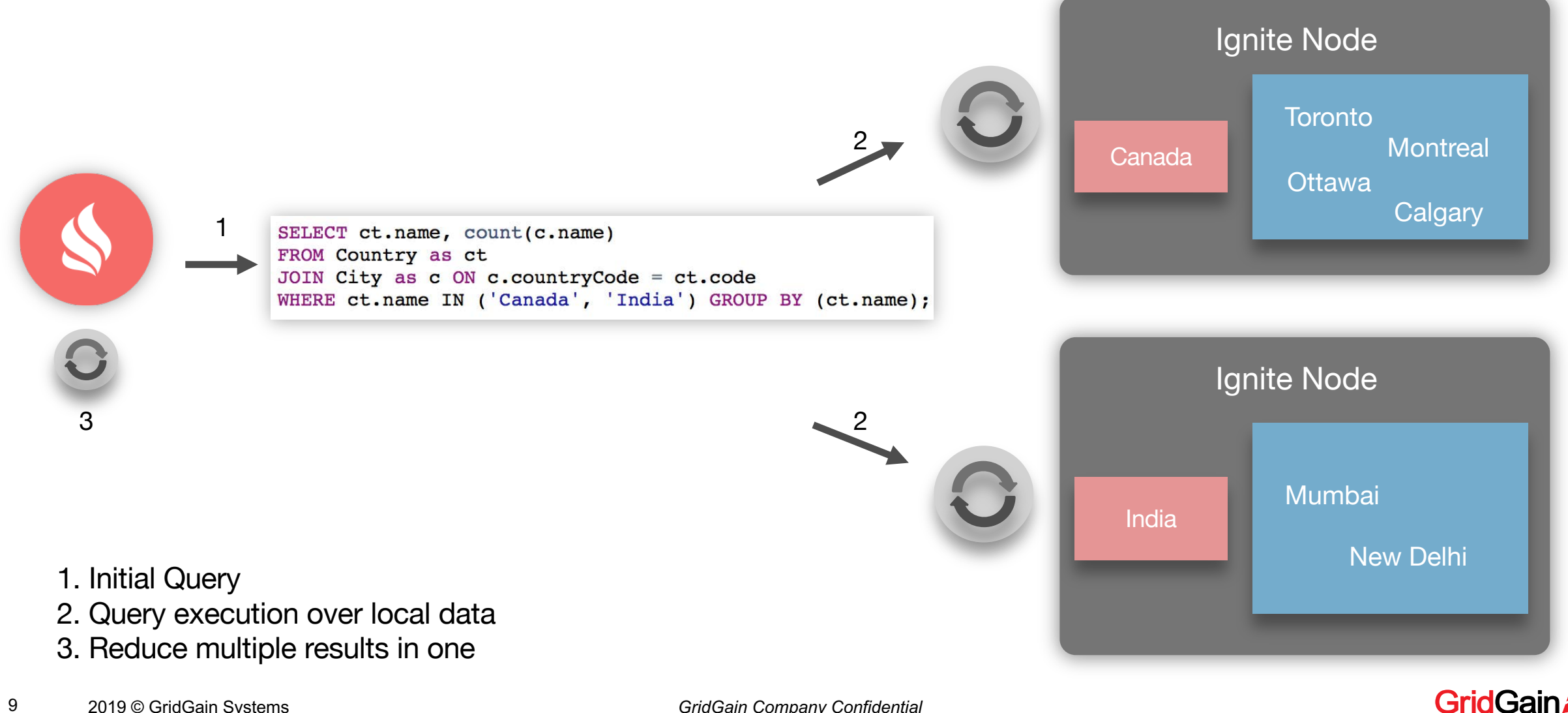

# **Ignite Compute Grid**

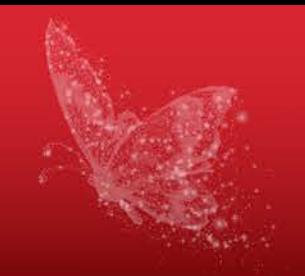

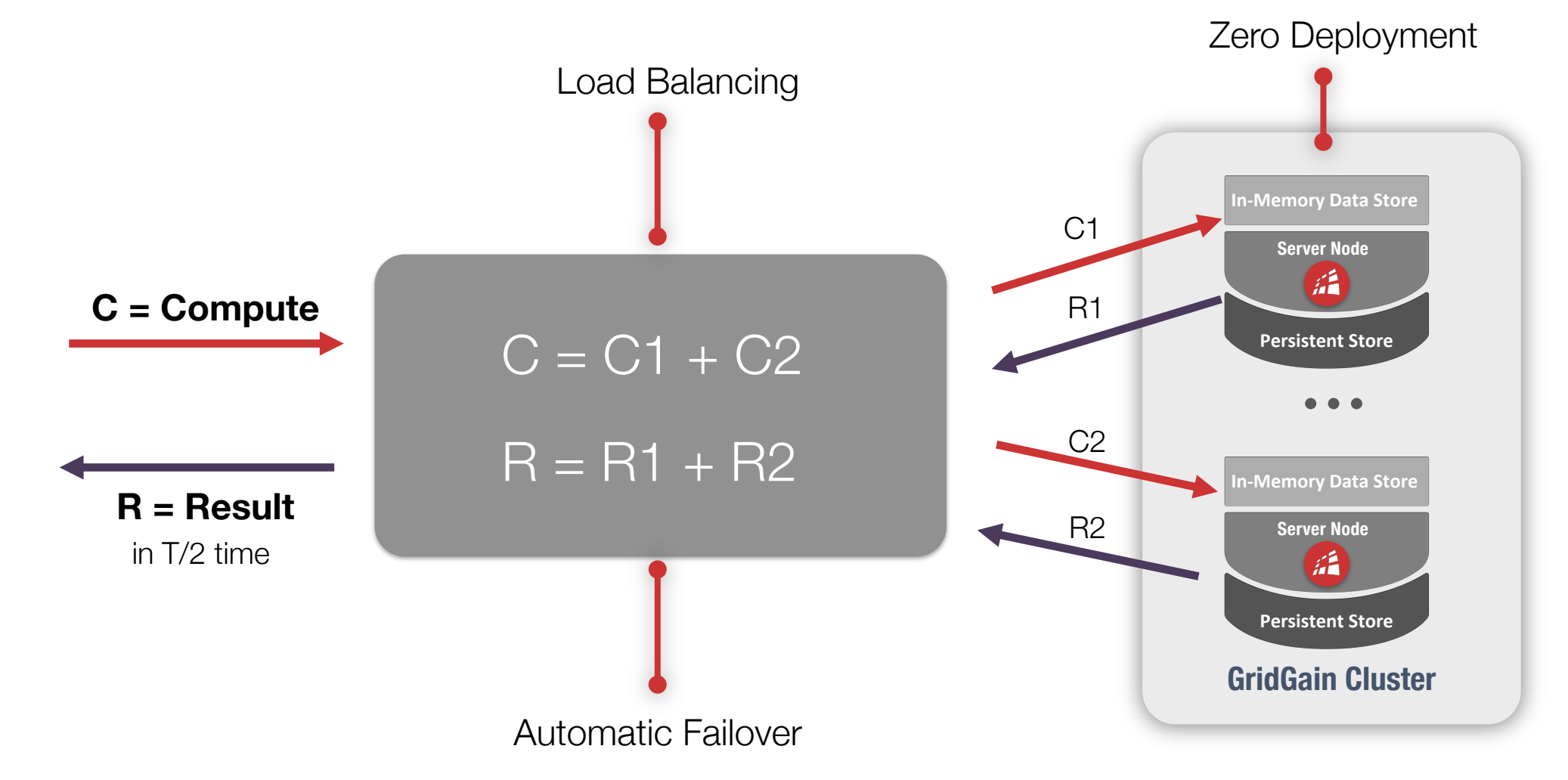

**GridG** 

2019 © GridGain Systems *GridGain Company Confidential*

#### **Continuous Learning Framework** *In-Memory Machine and Deep Learning*

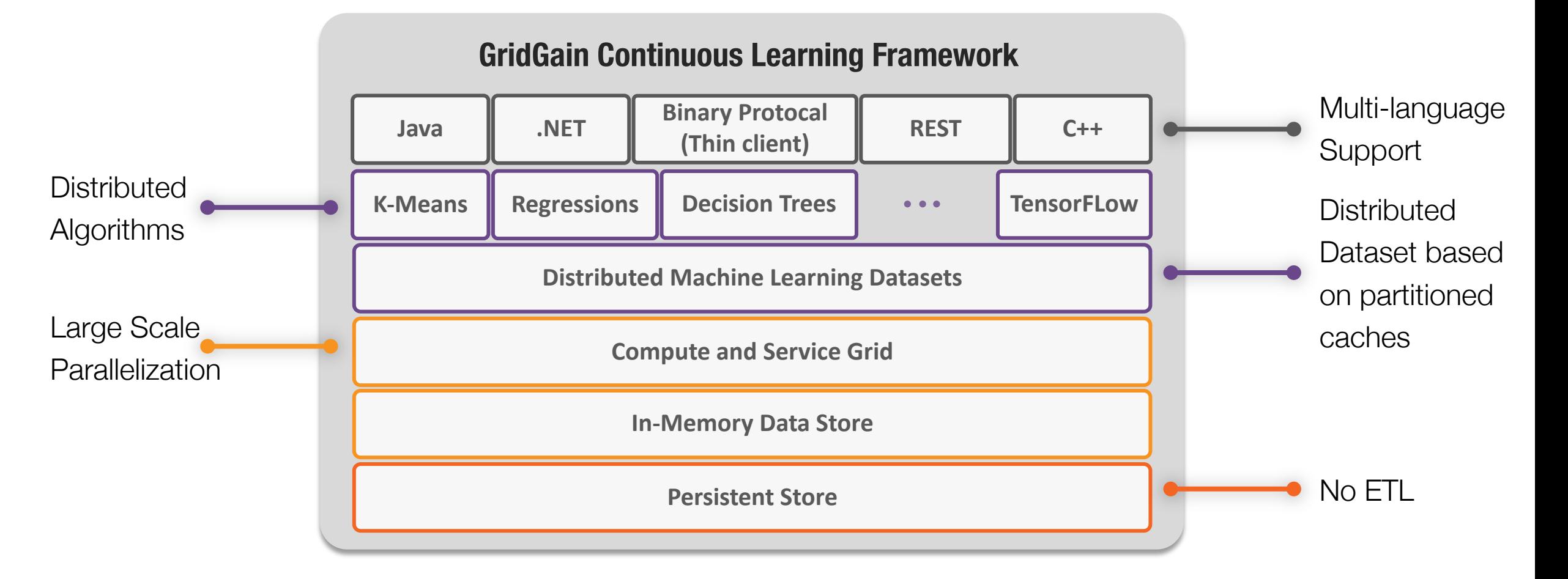

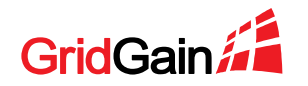

## **GridGain Spark Integration**

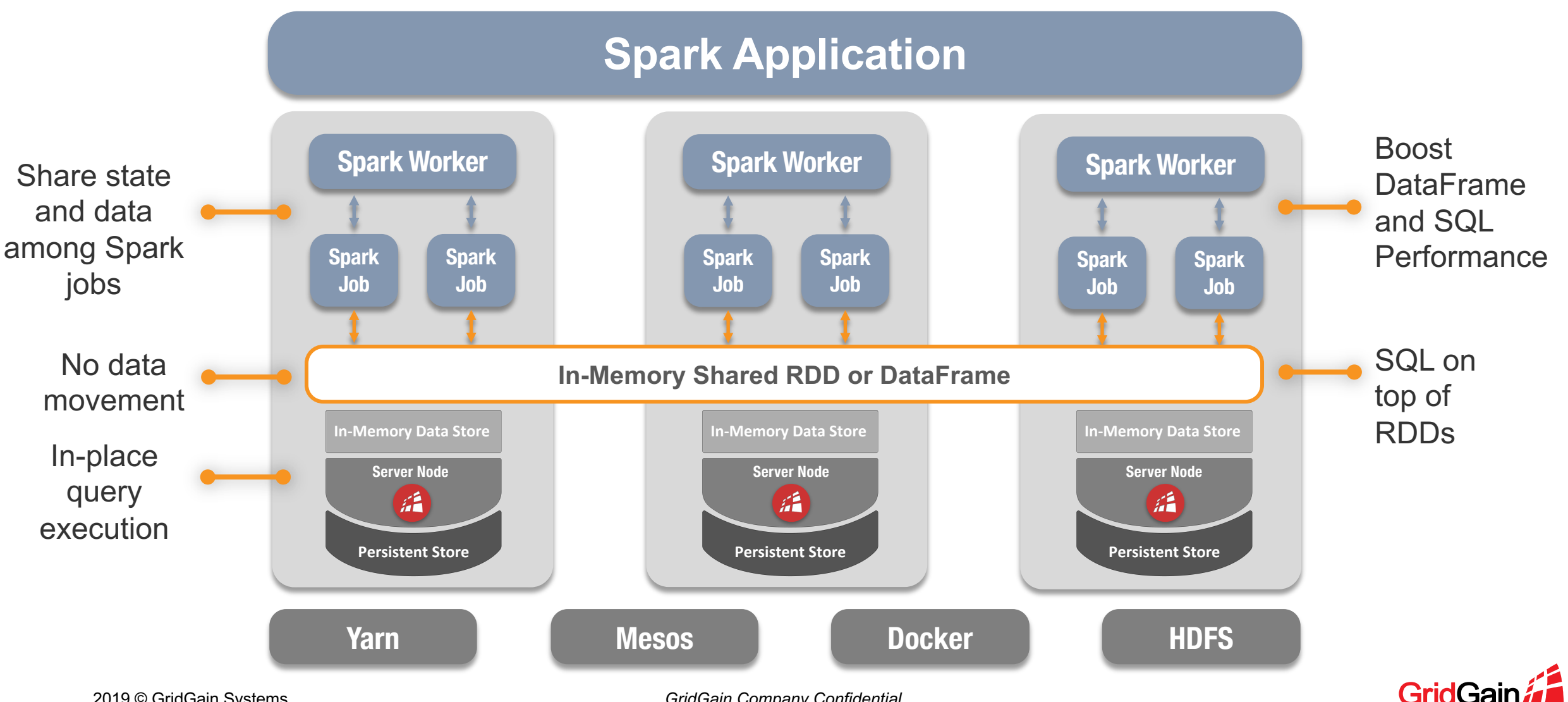

2019 © GridGain Systems *GridGain Company Confidential*

#### **GridGain Hadoop Connector**

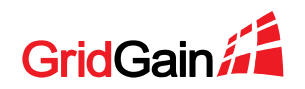

# **Data Loading**

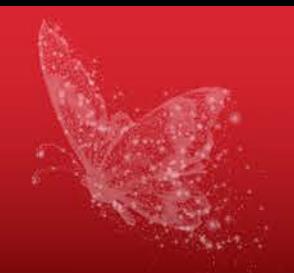

- SparkLoader Tool
	- For deployments with Spark
- Hive Store
	- Schema Import and Loading
	- Writes GridGain changes to Hadoop

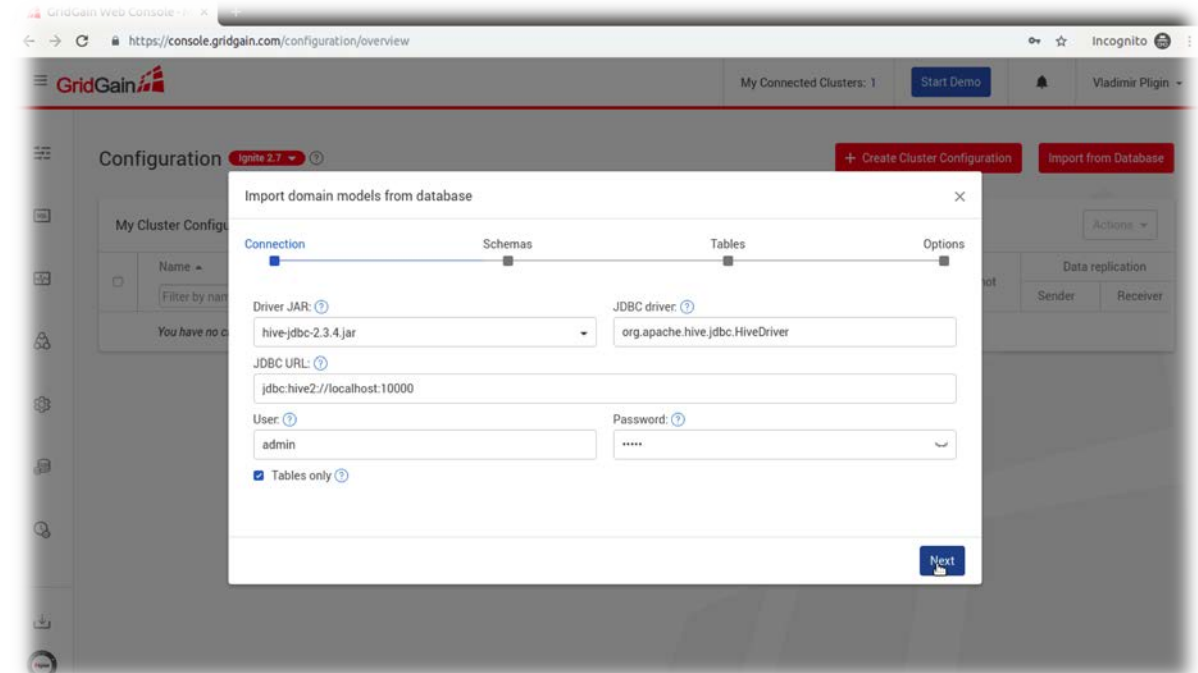

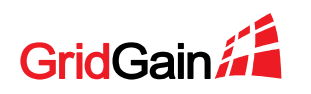

# **Clusters Synchronization with Apache Sqoop**

- Keep GridGain and Hadoop in Sync
	- Asynchronous import/export
- Uses JDBC Driver for GridGain
- Captures Incremental Changes
	- Sqoop monitors Timestamp fields for sqoop

#### Map **Mahout Reduce** Sqoop Import **HDFS HBASE HIVE**

**Document** 

**Systems** 

**RDBMS** 

GridGain

**Based** 

Pig

**Apache Sqoop** 

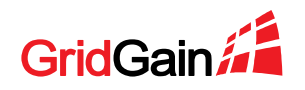

**Enterprise** 

Warehouse

Data

#### **Federated-Queries**

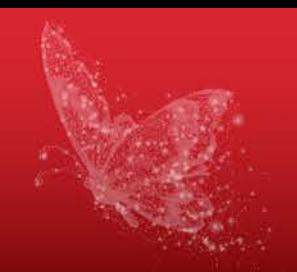

//Create Hive DataFrame

Dataset<Row> hiveDS = session table("default.cities") select("city\_id", "city\_name");

//Create GridGain DataFrame Dataset<Row> gridgainDS = session.read() .format(IgniteDataFrameSettings.FORMAT\_IGNITE()) .option(IgniteDataFrameSettings.OPTION\_TABLE(), "Person") .load().select("id", "city\_id", "name", "age", "company");

//INNER JOIN hiveDS.join(gridgainDS, hiveDS.col("city\_id").equalTo(gridgainDS.col("city\_id"))).show();

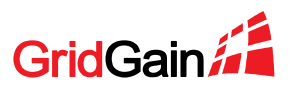

# **Download and Implement Today**

- GridGain Data Lake Accelerator Solution
	- <https://docs.gridgain.com/docs/bdb-getting-started>
- GridGain Hadoop Connector Downloads
	- [https://www.gridgain.com/resources/download#bigdatapack](https://www.gridgain.com/resources/download)

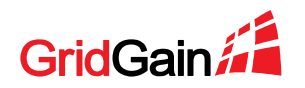

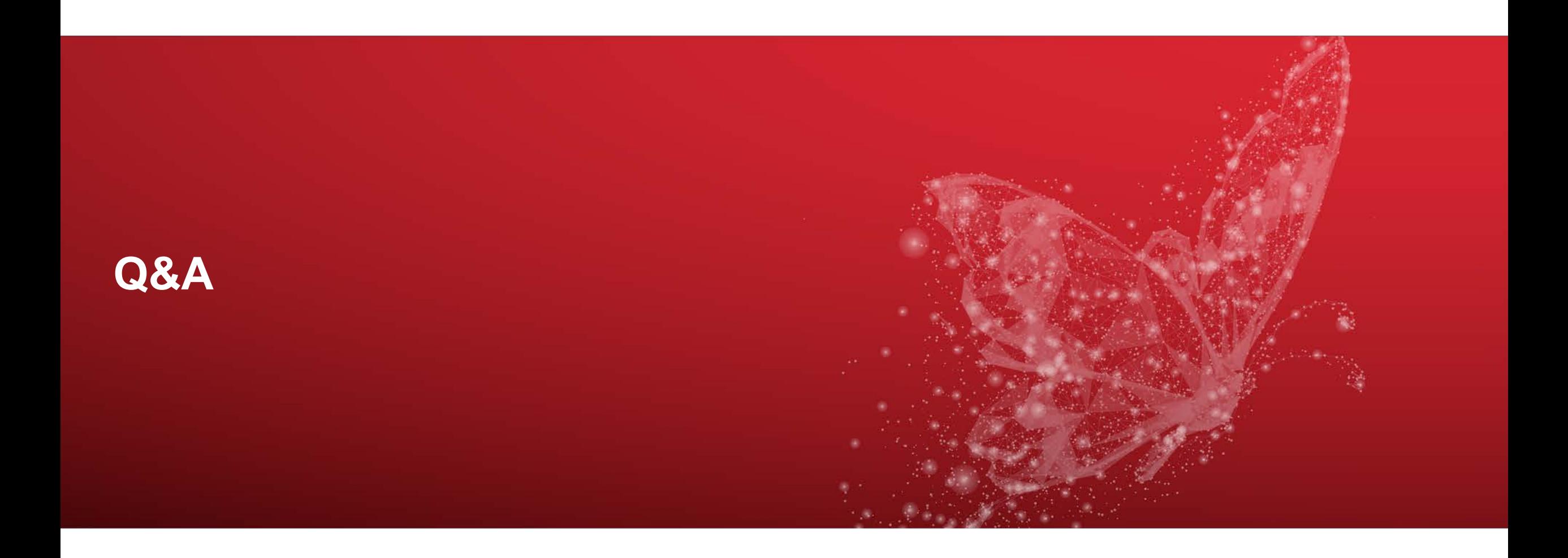

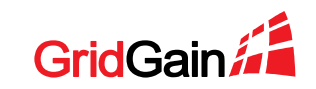